## **Project Creation and Configuration with Texas Instruments Code Composer Studio (Eclipse) Plugin**

C++test fully integrates with Code Composer Studio projects. In most cases, no additional project configuration is required in order to run analysis with C++test.

If you want to review and modify project settings, you can do so in the C++test properties panel. To access the C++test Build Settings for a Code Composer Studio project, right-click that project in the project tree, choose **Properties** from the shortcut menu, then select choose **Parasoft> C++test> Build Settings**. As you review and adjust the available settings, consider the following:

- **Options Source:** For CCS projects, this should typically be set to **Use options from Managed Make C/C++ project**. This way, C++test automatically extracts all necessary build flags from original project.
- **Configuration:** Select the active project configuration. This settings determines how C++test will acquire build flags.
- **Family:** Select the compiler tool chain to be used for analysis. Unless you have a non-standard setup, the automatically-selected setting will work correctly.
- $\bullet$ **Compiler/Linker:** When **Synchronize with project settings** is enabled, the executables will be automatically detected by C++test. If you need to override the result of automatic detection, then disable the **Synchronize with project settings** and specify your values.
- **Compiler/Linker options:** If you need to add extra compiler/linker flags to conduct the analysis—but you don't want to introduce them to the original project settings—you can use these fields for this purpose. When calling linker command line, the  $\frac{1}{2}$  (cpptest: project\_lib\_files} variable will be expanded to all the linker scripts (\*.cmd) files that are visible in the project structure. If you want to prevent this, remove the  $${cpp}$ test:project\_lib\_files} variable from the linker command line template.
- **Runtime library source:** You can use this if you want to specify a customized version of the C++test runtime library. In typical scenarios, there is no need to modify the default value.

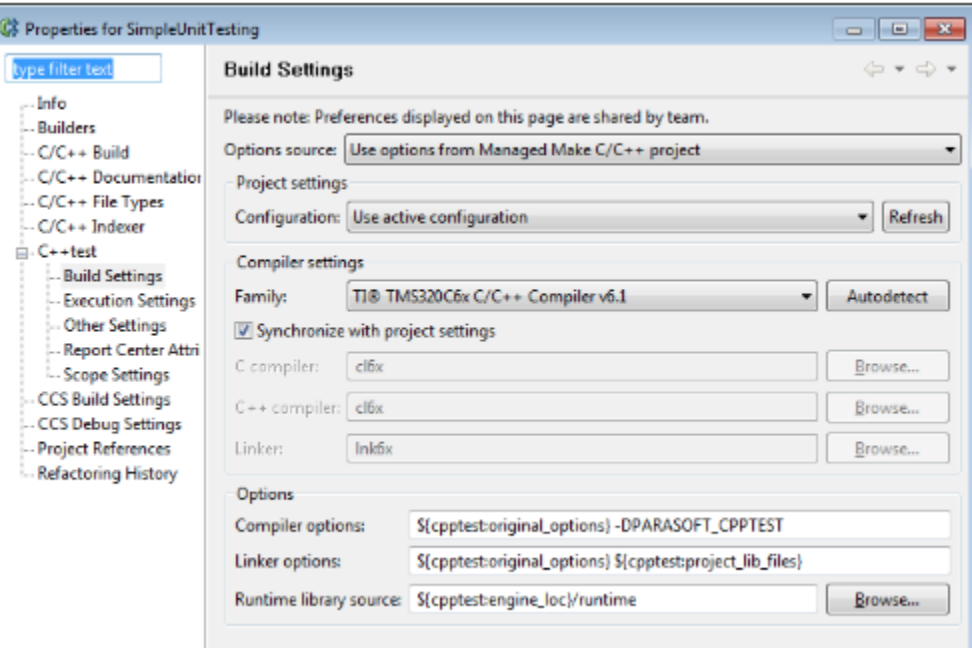